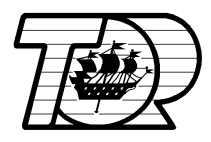

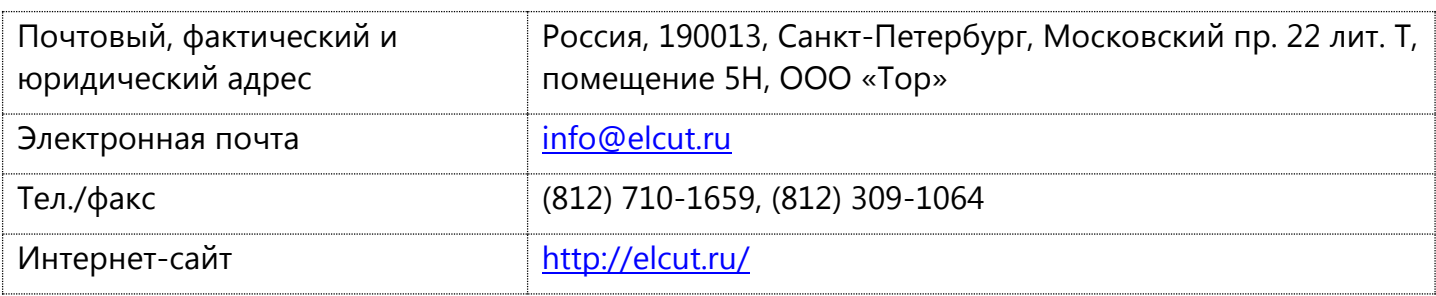

## **Примерная программа курса с углублённым изучением магнитных задач**

- 1. Введение. Решение задачи в ELCUT
- 1.1. Основные функциональные характеристики (типы решаемых задач)
- 1.2. Основы метода конечных элементов. Особенности и ограничения ELCUT
- 1.3. Типы версий
- 1.4. Системные требования и поддерживаемые платформы
	- 2. Основные операции
- 2.1. Этапы решения задачи в ELCUT
- 2.2. Структура задачи (файлы, составляющие задачу)
- 2.3. Создание задачи
- 2.4. Создание геометрической модели
- 2.5. Определение физических свойств
- 2.6. Анализ результатов

3. Магнитостатика. Особенности. Граничные условия. Способы визуализации поля

Разбор примера одиночный виток (точечный). *Задание: смоделировать реальный виток (задать плотность тока). Построить график распределения поля вдоль оси.*

Получение однородного поля. Пример: катушка Гемгольца. *Задание: смоделировать катушку Гемгольца (расстояние между витками равно радиусу).*

*Задание на дом*: *разместить третий виток и подобрать ток (положение витка) такое, чтобы распределение поля на оси было линейным.*

Пример: соленоид как источник однородного поля. *Задание: смоделировать соленоид и подобрать размеры так, чтобы получился участок с однородным полем. Определить размеры зоны однородности.*

Пример: бесконечно-длинный соленоид. Граничные условия. *Задание: используя граничные условия смоделировать центральную часть бесконечно-длинного соленоида. Проверить,* 

Почтовый и фактический адрес: 190013, Санкт-Петербург, Московский проспект, 22, литер Т, помещение 5Н. Тел/факс: (812) 309-1064, (812) 710-1659. Электронная почта: info@tor.ru. Интернет-сайт: http://www.elcut.ru.

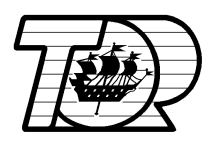

*что поле однородно по оси R. Упростить модель - убрать внешний воздух, заменить обмотку токовым слоем.*

Необходимость задания потенциала (аналогия с теплом, когда требуется задать температуру). *Задание: задать потенциал так, чтобы поле было 2 Тл. Задание на дом: получить однородное поле в плоской задаче индукцией 2 Тл.* (B=rot A, Bx = dA/dy)

Понятие индуктивности, L = Поток / ток. индуктивность соленоида. Мастер вычисления индуктивности. *Задание: индуктивность катушки Гельмгольца. Где провести контур?*

Взаимная индуктивность двух контуров. Индуктивность распределенной обмотки с неидеальной связью, [http://elcut.ru/glossary/multi\\_turn\\_winding\\_inductance.htm.](http://elcut.ru/glossary/multi_turn_winding_inductance.htm)

Суммарная индуктивность системы двух магнитно-связанных контуров с точки зрения цепи.

4. Магнитное поле переменных токов. Особенности. Учет электрических цепей. Особенности модуля электрической цепи. Мастер импеданса. *Задание*: *посчитать индуктивность 2 проводной линии. Сравнить цепной и полевой подход*. *Задание на дом*: *посчитать индуктивность 3-фазной линии передачи.*

5. Постоянные магниты, способы представления (намагниченность, ток). Магнитная сфера, магнитный брусок. *Задание: смоделировать магнитную трубу, намагниченную по радиусу, два способа представления модели. Задание на дом: отметить, какие постановки допустимы и написать класс модели.*

Граничные условия для обозначения симметрии в магнитной задаче. Граничное условие Bn=0 (сверхпроводник), отличие от Ht=0, отличие от A=0. Разбор задачи.

Периодическая структура с постоянными магнитами. *Задание: показать, какие граничные условия надо поставить, чтобы уменьшить модель. Задание на дом: посчитать индуктивность тороида (3-мерная задача). Переделка в цилиндрическую задачу.*

Вычисление силы взаимодействия между постоянными магнитами (как правильно проводить контур). Сила зависит от направления намагниченности. *Задание: два цилиндра намагничены по оси. Найти силу. Поменять направление намагниченности. Найти силу.*

Ферромагнетик всегда притягивается. *Задание: заменить магнит на ферромагнетик (задать граничным условием Ht=0). Найти силу. Задание на дом: посчитать силу притяжения к сверхпроводнику.*

Постоянный ток и постоянный магнит - как моделировать магниты сложной формы. Разбор задачи: подковообразный магнит.

6. Сложные случаи расчета индуктивности. *Задание: заменить одно из колец током и измерить индуктивность. Увидеть, что поток создается магнитом.*

Как посчитать индуктивность - отключить постоянный магнит (индуктивность это геометрический параметр).

Индуктивность на переменном токе при наличии постоянного магнита - магнитостатика

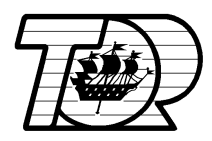

(индуктивность это геометрический параметр).

Нелинейная зависимость (сплайны). *Задание: ввести кривую и решить задачу. Изменить кривую так, чтобы осталось только 20 точек.*

Индуктивность при наличии постоянных магнитов и ферромагнетиков (статическая, динамическая). *Задание: решить две задачи и найти приращение потока. Lдин = приращение потока / приращение тока.*

Сохранение и восстановление статуса постпроцессора (контура, настроек картины поля). Индуктивность на переменном токе и ферромагнетик - задача нестационарного магнитного поля.

7. К*ак правильно провести контур, чтобы измерить индуктивность. Ответ: см. цепь.*

Виртуальный опыт: воздушная катушка на переменном токе. Поднесли постоянный магнит. Что станет с током? Поднесли стальной диск. Что станет с током? Поднесли проводящий диск. Что станет с током?

Что ещѐ влияет на индуктивность, кроме ферромагнетика - вихревые токи в массивных проводниках. Вихревой ток зависит от скорости изменения процесса. Вихревой ток при постоянном поле, линейно меняющемся, переменном. Зависимость вихревого тока от частоты.

*Задание: смоделировать задачу с проводящим диском (магнитное поле переменных токов). Задан источник напряжения. Посчитать ток и индуктивное сопротивление для разных частот.*

Разница в источнике поля: полный ток/полное напряжение равное 0.

*Задание на дом: поднесли к катушке сверхпроводящий диск. Что станет с током?*

8. Нестационарное магнитное поле. Особенности.

*Показать нестационарную задачу на базе модели с дисками и задать постоянный магнит и переменный ток (именно ток). Посчитать поток, ток, силу во времени.*

Индуктивность с точки зрения цепи. Постоянная времени цепи (ток меняется в *e* раз) практическое значение. Когда идет динамический процесс, индуктивность меняется (меняются вихревые токи, уровень намагниченности материала).

*Задание: смоделировать нестационарную задачу с проводящим диском (g=40e6 включение напряжения). Определить постоянную времени (0,1 В, автоматический шаг, 10 секунд). Был ли ток в диске? (график во времени). Анимация тока, потерь во времени.*

Итог: индуктивность статическая (когда только токи), индуктивность на переменном токе (когда проводящие вещества), индуктивность динамическая (ферромагнетики, постоянные магниты).

Почтовый и фактический адрес: 190013, Санкт-Петербург, Московский проспект, 22, литер Т, помещение 5Н. Тел/факс: (812) 309-1064, (812) 710-1659. Электронная почта: info@tor.ru. Интернет-сайт: http://www.elcut.ru.

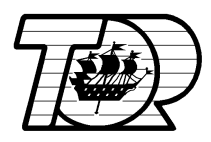

9. Теплопередача. Особенности. Результат - установившееся температура.

Показать задачу - проводник в пазу электрической машины. Понятие «объемной мощности тепловыделения». *Задание: ток вырос на 5%, на сколько вырастут потери? (в квадрате). Решить задачу: определить увеличение температуры. Задание: задать кривую для изоляции (T=273, 0,25/// T=373 0,35). Процесс не сходится. Надо задавать кривую во всем диапазоне.*

Исходные данные для теплопередачи - потери. *Задание: посчитать потери в катушке Гельмгольца. Плотность тока 2 А/мм2 rho = 1 / 56e6 =*

*q = 10e6\* 10e6 / 56e6 = 17800 Вт/м3*

Пример стационарной теплопередачи (коэффициент конвекции 10). Воздух не нужен - не надо моделировать. (между катушками нет тепловой связи - можно рисовать одну). Какую задавать теплопроводность - витки изолированные (как у меди, т. к. есть связь). *Задание: определить температуру катушки с воздушным и с водяным охлаждением (*коэффициент конвекции *100). Задание на дом: определить температуру катушки в изоляции (1 мм, тепл 0,5).*

10. Пример нестационарной теплопередачи. Нагрев и остывание катушки.

Показать: определить, допустимое время работы с воздушным охлаждением - нулевые начальные условия. Показать, как делать ненулевые начальные условия. Начальные условия: связанные тепловые задачи. *Задание: определить время остывания. Задание на дом: определить, допустимое время работы после отключения водяного охлаждения.* Если потери распределены неравномерно - мультифизичные задачи.

11. Связанные задачи. Особенности. Нагрев диска вихревыми токами. *Задание: сделать связанную задачу и определить температуру диска (статика).* Не все материалы участвуют в обеих постановках. *Задание: сделать связанную задачу и определить время остывания диска (нестационарная задача с ненулевыми начальными условиями). Задание на дом: посчитать время нагрева диска (мультифизичная задача с нулевыми начальными условиями).*

12. Нестационарный нагрев. *Задание*: *включение катушки с диском на постоянное напряжение.* Мы посчитали в одном процессе нагрев и охлаждение диска. Разные постоянные времени магнитной и тепловой задачи. *Задание на дом: добавить нестационарную задачу и посчитать процесс охлаждение до конца*

13. Что ещѐ может нагревать? Электрическое поле постоянных токов. Особенности. Разбор задачи растекание тока в заземлителе. Посчитать сопротивление. *Задание: разместить ещѐ два стержня и опять посчитать сопротивление. Задание на дом: разместить 4 стержня так, чтобы сопротивление было меньше 8 Ом.*

14. Импорт чертежа из DXF файла. *Проверка координат. Задание: изогнутая плоская шина, dxf файл. Течет ток 5 А/мм2. Импорт DXF. Какие граничные условия ставить? Почему нельзя в магнитной - изогнута. Посчитать тепловыделение. Задание: сделать связанную тепловую задачу.*

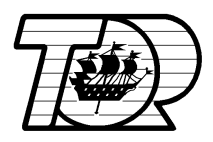

15. Если на переменном токе - какую задачу решать? С постоянным током, т.к. вихревых токов в этой задаче нет.

Остальные электрические задачи чтобы считать поле в диэлектрике. Отличие от магнитных малые токи проводимости по сравнению с токами смещения. Поэтому индуктивная составляющая не важна. Важна емкостная составляющая.

Показать электростатика - посчитать емкость плоского конденсатора.

*Задание: посчитать емкость при eps=3. Емкость увеличится не в три раза, т. к. не идеальный конденсатор. Задание: посчитать емкость 2 проводной ЛЭП.*

А если линяя на переменном токе? - тоже статика. Емкость - геометрический параметр. Емкость 3-фазной линии - цепи нет. Будет много емкостей.

*Задание: определить собственную емкость одного из проводов. Определить взаимную емкость между парой проводов. Увидеть, что сильно они разные.*

Зачем нужно знать емкость?

Эл. задача - кабель в изоляции в трубопроводе. Какой будет потенциал трубы? Опасно или нет?

Автомобиль под ЛЭП. Какой потенциал автомобиля? Опасно или нет? - смоделировать. Задание: найти емкость трубы относительно земли.

Какие ещѐ действия оказывает ток? Сила на проводники. *Задание: шины в проводниках. Какая будет сила? Сделали задачу магнитную, задачу растекания тока. Увидели, что потери посчитать можно, а силу посчитать нельзя. В задаче растекания токов силы нет, т.к. сила действует через магнитное поле.*

16. *Задание*: *механическая задача, изгиб двух балок.*

Плоская задача - две постановки (плоские деформации, плоские напряжения). Задача плоских напряжений подходит для анализа структур, тонких по глубине, которые нагружены в плоскости модели. Напряжение в направлении, нормальном к плоскости модели, предполагается отсутствующим. Задача плоских деформаций предполагает отсутствие деформаций вне плоскости модели. Эта задача подходит для моделирования объектов с весьма большой толщиной в направлении, нормальном к плоскости модели.

Показать: две шины, притягиваются силой 100 Н.

*Задание*: трубопровод, 2 атм, цилиндр. Определить, хватит ли толщины стенки 0.5 мм. как закрепить?

Теперь сварили бак из такой стали - крышку к цилиндру. Посчитали допустимые напряжения (цилиндрическая задача - как смоделировать, ).

*Задание: сделать осесимметричную задачу. подобрать толщину стенки дна (вдвое толще)* Как посчитать вмятину в боковой стенке бака - никак. Вмятина будет по всей окружности или по всей длине. Как посчитать изгиб вала - никак.

Тепловые деформации - источник напряжения в задаче механики.

*Задание: изгиб биметаллической пластины (тепловые деформации).*

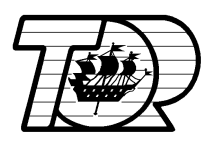

*Задание: тепловая посадка. Нагрели на 200 градусов. Как смоделировать напряжения. Посчитать силу.* Сильная сторона ELCUT - связанные задачи. *Задание: магнитная задача - катушка. Суммарная сила ноль, но растягивающая есть. Задание: электростатическая задача - конденсатор на 10 кВ. Деформация диэлектрика.* Пошаговые задачи: показать, как двигать магнит и измерять силу. *Задание: вращать цилиндр и измерять емкость (заряд)* 17. Оптимизационные задачи. *Задача: Оптимизация толщины сердечника в соленоиде.* Функции - для чего нужны. *Задание: Линейно меняющийся потенциал на катушке. Посчитать емкость. Задание: вращающийся цилиндр. Центробежная сила. Замена движущегося магнита на движущееся поле.* 18. ActiveField и его приложения. Программирование с ELCUT . Разбор задачи динамики - движение сердечника в катушке. Движение под действием силы от постоянного тока.